# TD - Procédures orientées bit : Protocole HDLC (Niveau 2)

# Rappels de cours

Différents modes de communication en  $HDLC$ : point à point, multipoint, à l'alternat. Différents modes de fonctionnement :

- NRM (Normal Response Mode) : Maˆıtre / Esclave (mode LAP)
- ARM (Asynchronous Response Mode)
- ABM (Asynchronous Balanced Mode ou LAP-B)

Format d'une trame HDLC (voir poly.)

# Détails du champ commande de la trame HDLC

(voir aussi poly. de cours)

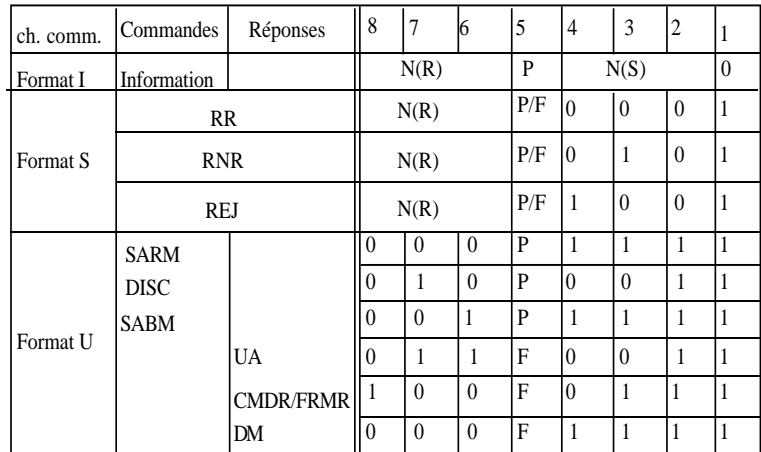

Remarque : Lors de l'envoi du champ commande sur la couche physique, les bits de poids faible sont transmis en premier et le bit de poids fort en dernier.

## Exercice 1

- 1. Comment s'effectue la synchronisation dans une procédure HDLC ?
- 2. On désire transmettre la suite de bits de données :  $0111111001101111110...$ Quelle est la suite de bits réellement transmise au niveau Physique?
- 3. On désire maintenant transmettre la suite de bits de données : 0110110100111011111100

Par suite d'une erreur de transmission, le niveau Physique du récepteur reçoit la séquence de données suivantes : 0110110100111111101111100. Comment le récepteur interprète-t-il cette séquence de données ?

## Exercice 2

Donnez la signification des échanges suivants : (la notation utilisée est Ir,s)

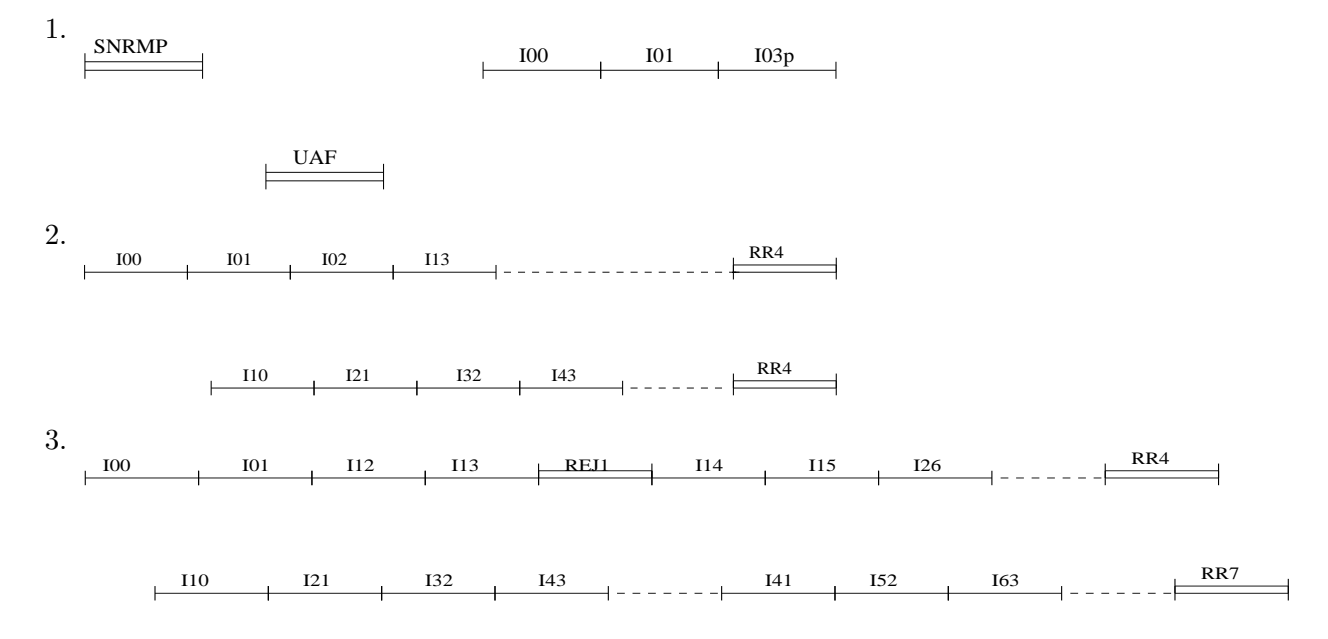

#### Exercice 3 : construction de trames HDLC

En vous servant du tableau expliquant le champ commande des trames HDLC, codez les champs commandes des trames HDLC suivantes et exprimez le résultat en hexadécimal. L'ordre des trames n'a pas d'importance. La notation utilisée est  $Ir,s.$ 

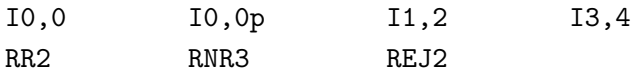

#### Exercice 4 : construction et échanges de trames HDLC

Construisez les trames HDLC (sans les champs Info et FCS) pour les dialogues suivants :

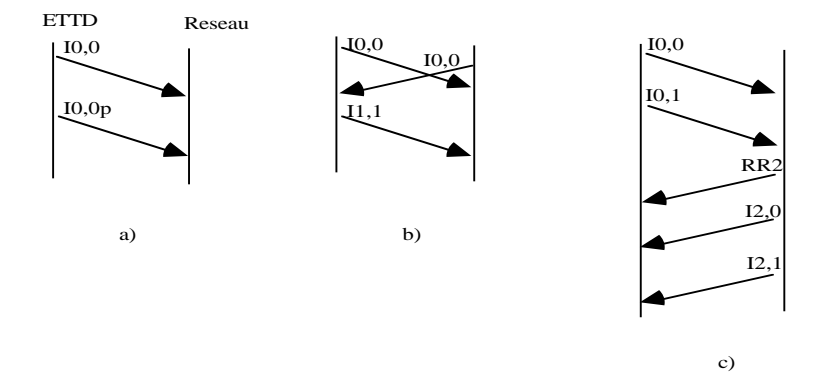

### Exercice 5 :échanges HDLC

Soient deux stations émettant en bidirectionnel simultané (FDX) et utilisant une procédure de type HDLC avec un mode de rejet simple (REJ). Chaque station doit émettre 5 trames consécutives et les trames  $n^{o}$  2 et 3 sont erronées. En supposant que les trames erronées sont retransmises correctement, donnez le diagramme des trames échangées.

Soit une liaison de données reliant deux ETTD et fonctionnant en mode LAP-B. Nous nous appuierons sur les hypothèses suivantes :

- La transmission s'effectue en mode bidirectionnel simultan´e.
- $-$  Lors de la première émission, toutes les trames paires sont erronées.
- Les trames erron´ees la premi`ere fois sont r´e´emises correctement la fois suivante.
- $-$  La taille de la fenêtre est prise égale à 3.
- Le temps de propagation et de génération des acquittements des trames est négligeable.
- Il y a seulement 4 trames à émettre dans chaque sens.

Donnez le diagramme des échanges de trames.

#### Exercice 7

Deux ETTD travaillent en bidirectionnel simultané. La procédure de communication utilisée est une procédure HDLC avec rejet sélectif des erreurs (SREJ). La numérotation des trames s'effectue modulo 8. Donnez le diagramme des échanges de trames en supposant que :

 $-$  Chaque ETTD doit émettre 6 trames d'informations à destination de l'autre.

- La taille de la fenêtre est prise égale à 4.
- Le temps de propagation est égale au temps d'émission d'une trame I.
- Les trames impaires sont erron´ees lorsqu'elles sont ´emises la premi`ere fois mais elles sont r´e´emises correctement la fois suivante.
- Les émetteurs positionnent le bit P à 1 dans la première et la dernière trames I émises.

#### Exercice 8 : Analyse de trames

Identifiez les trames dont les codes (en hexadécimal) sont les suivants. Les trames sont indépendantes. Elles sont incomplètes (il manque les parties information et FCS).

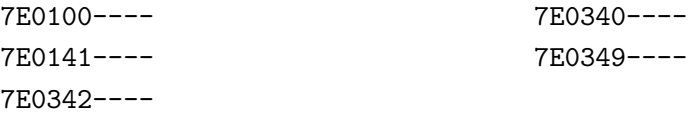

#### Exercice 9 : Analyse de trames

Construisez le diagramme des échanges correspondants aux trames suivantes. Faites apparaitre le temporisateur. Nous substituons --- aux parties Info et FCS des trames.

> 7E0100---- 7E0102---- 7E0141---- 7E0340---- 7E0342---- 7E0345---- 7E0141---- 7E0344---- 7E0346---- 7E0349----

Commentez le diagramme obtenu.